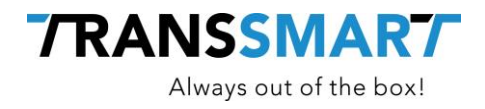

# **Quickguide For API Integration**

Using Account Settings

**Transsmart BV Ellen Pankhurststraat 1C** +31 88 126 03 03 **5032 MD Tilburg info@transsmart.com Nederland** www.transsmart.com

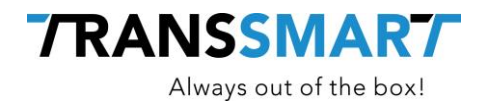

## **Table of contents**

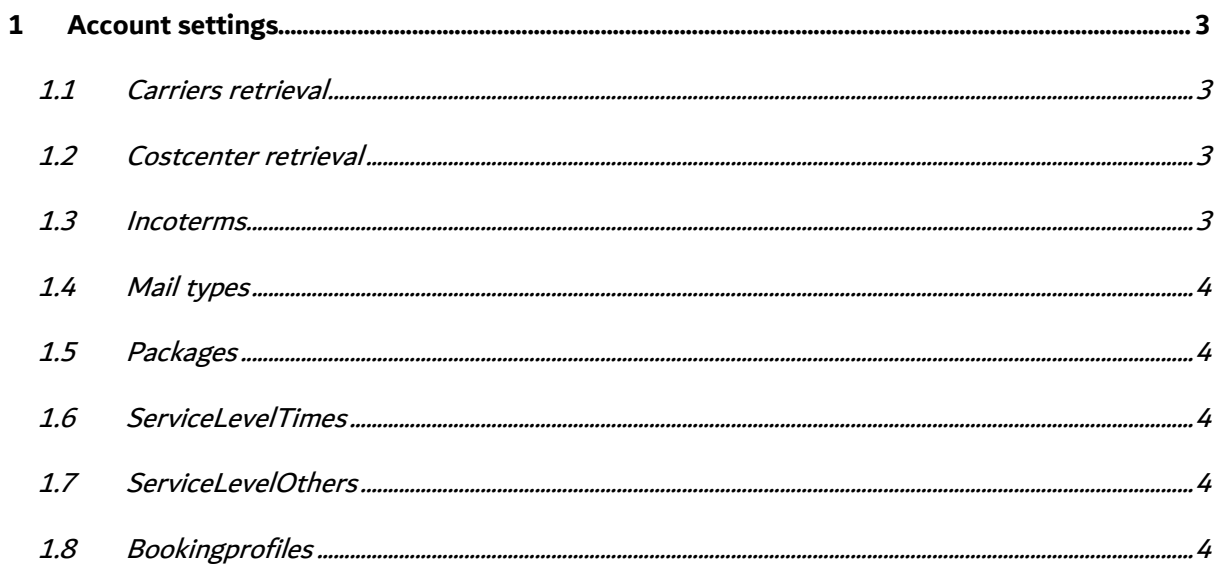

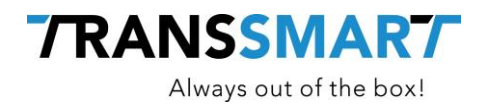

### <span id="page-2-0"></span>**1 Account settings**

There are several settings related to an account. All these settings can be retrieved via a get function and used in a booking request. These settings can also be set in your sourcesystem to be used for bookings or other actions. You will retrieve Transsmart codes and descriptions. These codes can be linked to parameters in your sourcesystem. These parameters in your system can then be used for generating a Transsmart booking.

#### <span id="page-2-1"></span>**1.1 Carriers retrieval**

All your configured carriers can be retrieved via a get function to the following path: /v2/accounts/{accounted}/listsettings/carriers

You will receive a list of all configured carriers,

their codes which are used in a booking for Transsmart, a description of the carrier and if a loction selector is available for this carrier.

#### <span id="page-2-2"></span>**1.2 Costcenter retrieval**

Transsmart makes use of costcenters. These costcenters can be used to book on different accounts or to apply certain business logic which is configured in Transsmart, or to trigger a different sender etc. Your Transsmart contactperson can explain you more about the use of a costcenter and the subsequent logic which can be triggered.

You can retrieve the available costcenters via:

/v2/accounts/{accounted}/listsettings/costCenters

You will receive a list with available costcenters and their descriptions

#### <span id="page-2-3"></span>**1.3 Incoterms**

Incoterms are settings which are an agreement between a sender and a receiver. These are global agreements which makes the handover and responsibility for the goods clear. A shipment is always booked with an incoterm. More information about incoterms can be found on: [https://nl.wikipedia.org/wiki/Incoterms.](https://nl.wikipedia.org/wiki/Incoterms) Transsmart has by default a list with all 2010 incoterms. A customer can decide in the setting swhich incoterms are available for booking. These can be

retrieved via

/v2/accounts/{accounted}/listsettings/incoterms

You will receive a list with a code a description and if this is the default incoterm on your account.

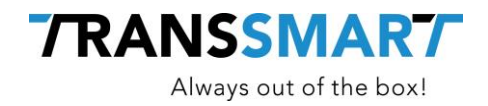

#### <span id="page-3-0"></span>**1.4 Mail types**

Mail types can be used to send out different types of emails after a shipment is booked. Your Transsmart contact person can help you with the definition and the configuration of the e-mails. Based on the different mailtypes a subsequent e-mail can be triggered to be send to the different email addresses which can be set in the booking. Via

/v2/accounts/{accounted}/listsettings/mailTypes

<span id="page-3-1"></span>You can retrieve the different e-mail types which are configured for your account.

#### **1.5 Packages**

Packages can be predefined on the account. The prdifined packages in transsmart gives you the opportunity to match these with the package types in your sourcesystem. Even if the source syetem is not able to maintain the dimension of the packages these can be retrieved from the Transsmart database and used in a booking via the call:

/v2/accounts/{accounted}/listsettings/packages

#### <span id="page-3-2"></span>**1.6 ServiceLevelTimes**

Different carriers have different servicelevels. A servicelevel is a condition under which the delivery of a shipment takes place. It is a service which is provided by a carrier and an agreement betweenthe customer and the carrier which can be used against what conditions. Your Transsmart contact person will determine in the preinvestigation which servicelevels will be configurd. You can retrieve a list of all configured servicelevels via:

/v2/accounts/{accounted}/listsettings/serviceLevelTimes

#### <span id="page-3-3"></span>**1.7 ServiceLevelOthers**

Besides servcielevels there are servicelevel additions You can think of payment to the carriers at delivering of the goods. This is called COD (cash on delivery) or signatures which needs to be provided by the addressee. These additions are called servicelevelothers in the Transsmart database and differ per carrier. Your Transsmart Contact person has to configure these for you and once they are configured you can retrieve the options via below call:

/v2/accounts/{accounted}/listsettings/serviceLevelOthers

#### <span id="page-3-4"></span>**1.8 Bookingprofiles**

To make booking easier bookingprofiles can be configured. A booking profile consists of a combination of the settings, carrier, servicelevel, servicelevelother, costcenter, incoterm and mailtype.

4 / 5

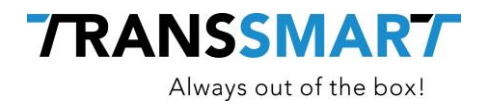

m. With the profile it is possible to retrieve the possible settings based on a code and a descriptions. These settings can than be used for the booking. A booking profile can be connected to a shipping method in your source system. With this code the 6 settings to be used in the booking can be retrieved. The path for the available booking profiles is:

/v2/accounts/{accounted}/listsettings/bookingProfiles